Introducing Vireo ETD Submittal and Management for DSpace

> *Adam Mikeal, Scott Phillips, John Leggett, Mark McFarland*

> > **Texas Digital Library**

# Agenda

- *Overview*
- *Implementation*
- *Interfaces*
- *Conclusion*

## **Texas Digital Library**

## TEXAS

**TDL Home** 

The Texas Digital Library is a multi-university consortium providing the digital infrastructure to support a fully online scholarly community for institutions of higher education in Texas and the widespread availability of their enormous intellectual capital.

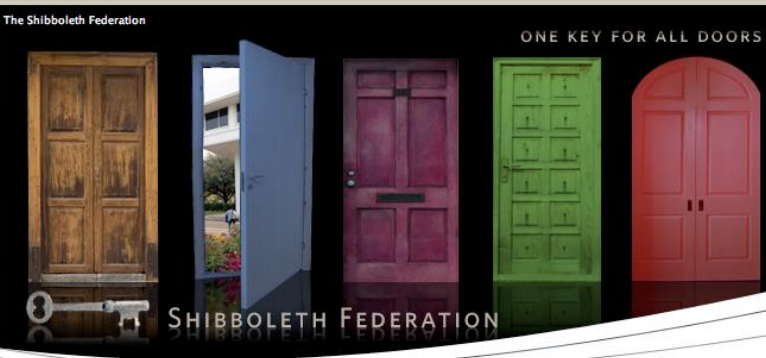

## **Faculty Services**

Scholarly Blogs **Research Wikis** Peer-Reviewed Journals Repositories

> About TDL Members Projects

Publications Labs

Staff

## Impact

The presence of the Texas Digital Library will provide many benefits to the state, its schools, and the development of teaching and research. These include: e Increased visibility for member institutions and affiliates e Encouragement of innovation in education and knowledge sharing e Increased accessibility to scholarship and research e Greater competitiveness for research funding

 $\circ$  Preservation of intellectual assets for future generations of researchers, teachers, students, and scholars

exas Conference June 4 - 6, 2008 The University of Texas at Austin ibraries

## TDL NEWS 2

TDL Update for April 2008 April news includes the release of DSpace  $1.51$ 

πт

TDL Update for February 2008 TDL news for February 2008 -- Manakin. Vireo, and more!

Texas Conference on Digital Libraries

Please join us in Austin June 4-6, 2008

News Archive »

# Texas Digital Library

- State-wide initiative
- Eighteen members
	- Public/Private
	- Small/Medium/Large

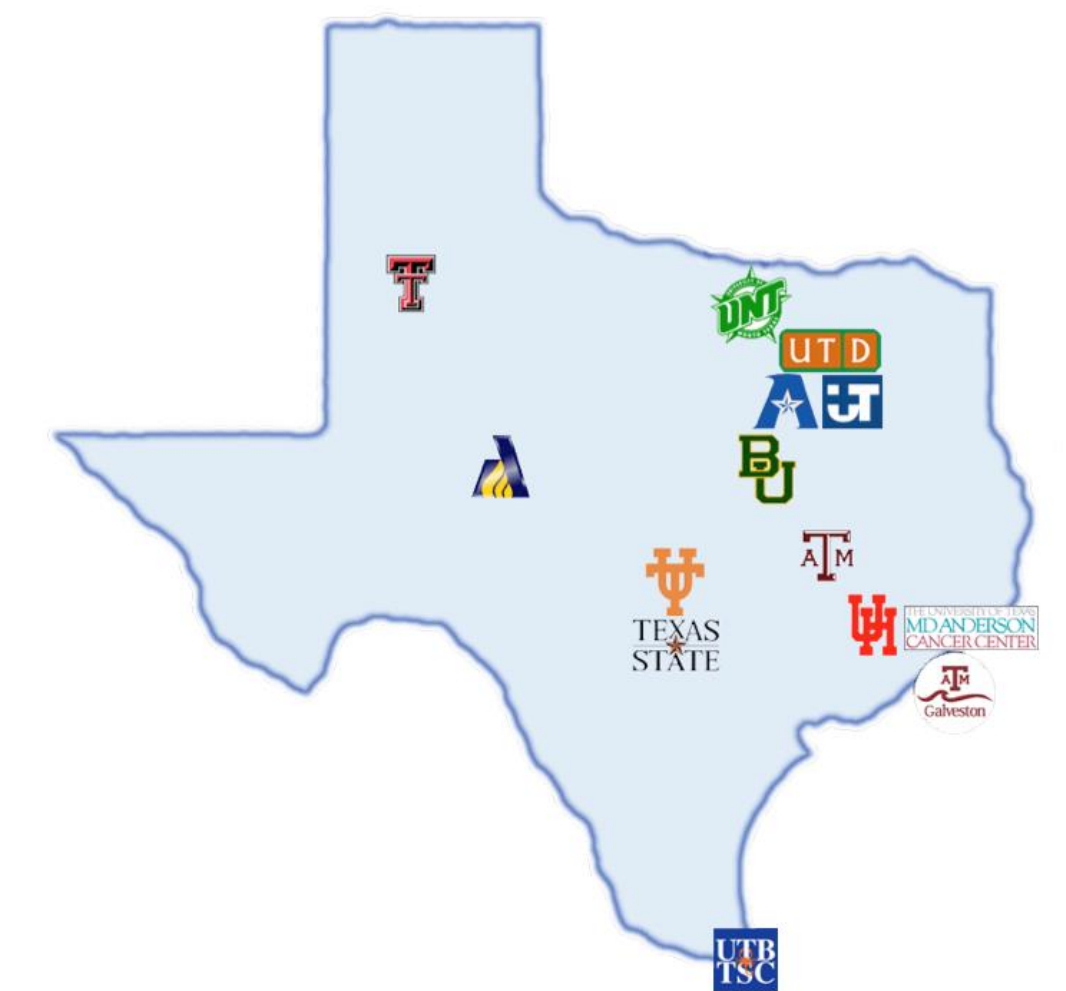

## ETDs in TDL

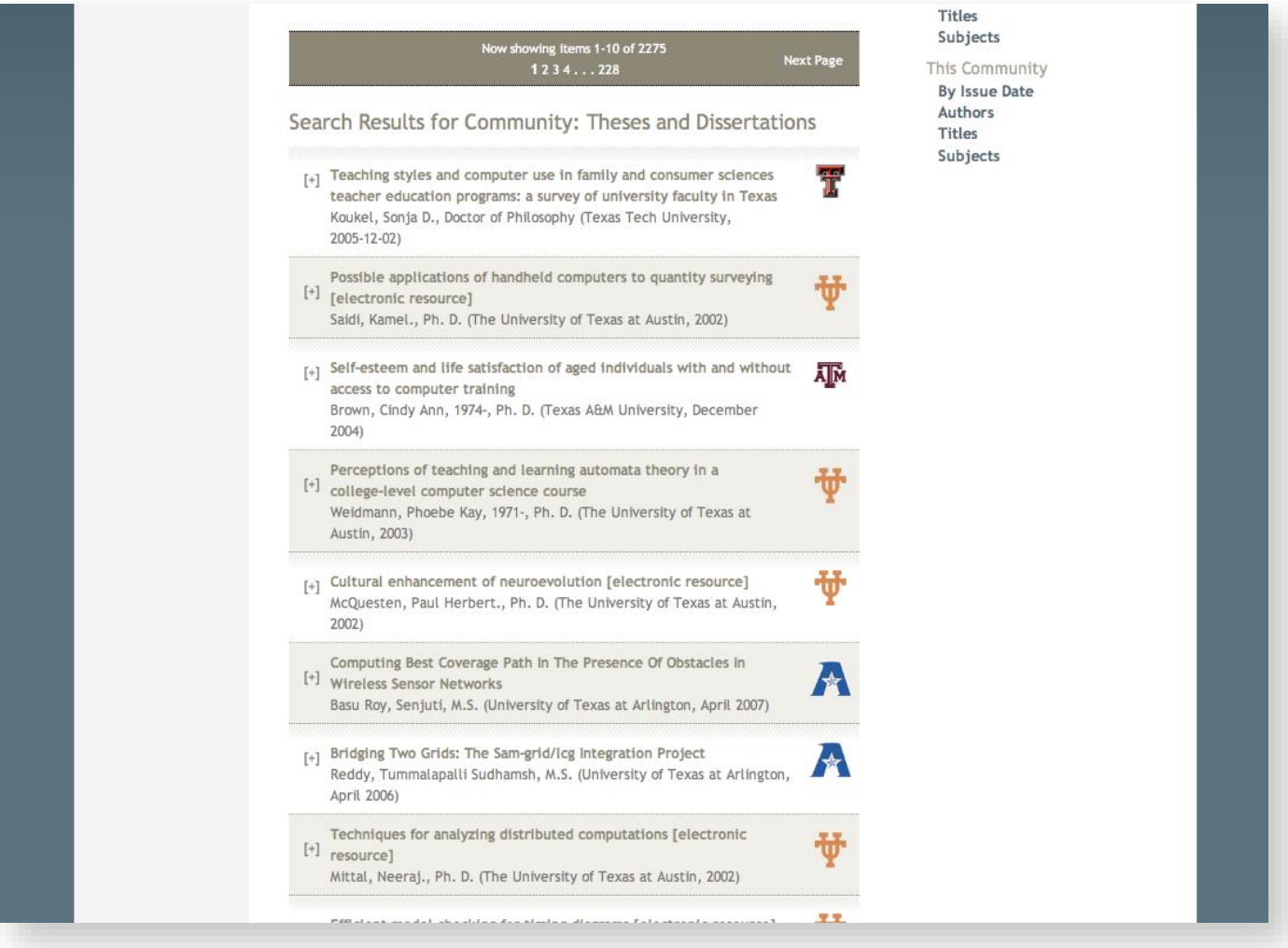

## Vireo

- *What?*
- *Why?*
- *How?*

# What is Vireo?

- Electronic Theses and Dissertations
- Manages entire ETD lifecycle
	- *Ingestion*
	- *Review*
	- *Publication*

# Why Vireo?

- ETDs have unique metadata needs
- ETDs have complex workflows
	- *Multiple participants*
	- *Iterative review process*
	- *Variable publication delays*

# How does Vireo work?

• Built on Manakin

– *Paired set of Themes and Aspects*

- Uses Shibboleth
- MODS XML, ETD-MS
- Audience-specific interfaces

# Vireo and DSpace

- Each interface is a paired Aspect and Theme
- *Extra* information is stored in 3 new tables
- One-to-one mapping between Vireo records and DSpace items
- Collections are "managed" by Vireo

## Vireo items

- Action log is stored with item as a bitstream
- Older versions of files stored in an protected ARCHIVED bundle
- Either DSpace or Vireo can manage handles

## Interfaces

- *Discussion*
- *Walk-through*

## Vireo interfaces

- 2 different workflows = 2 unique interfaces
- **Student** submittal interface
	- *Novice* interface
	- Focus on ease-of-use
- **Staff** management interface
	- *Expert* interface
	- Focus on efficiency

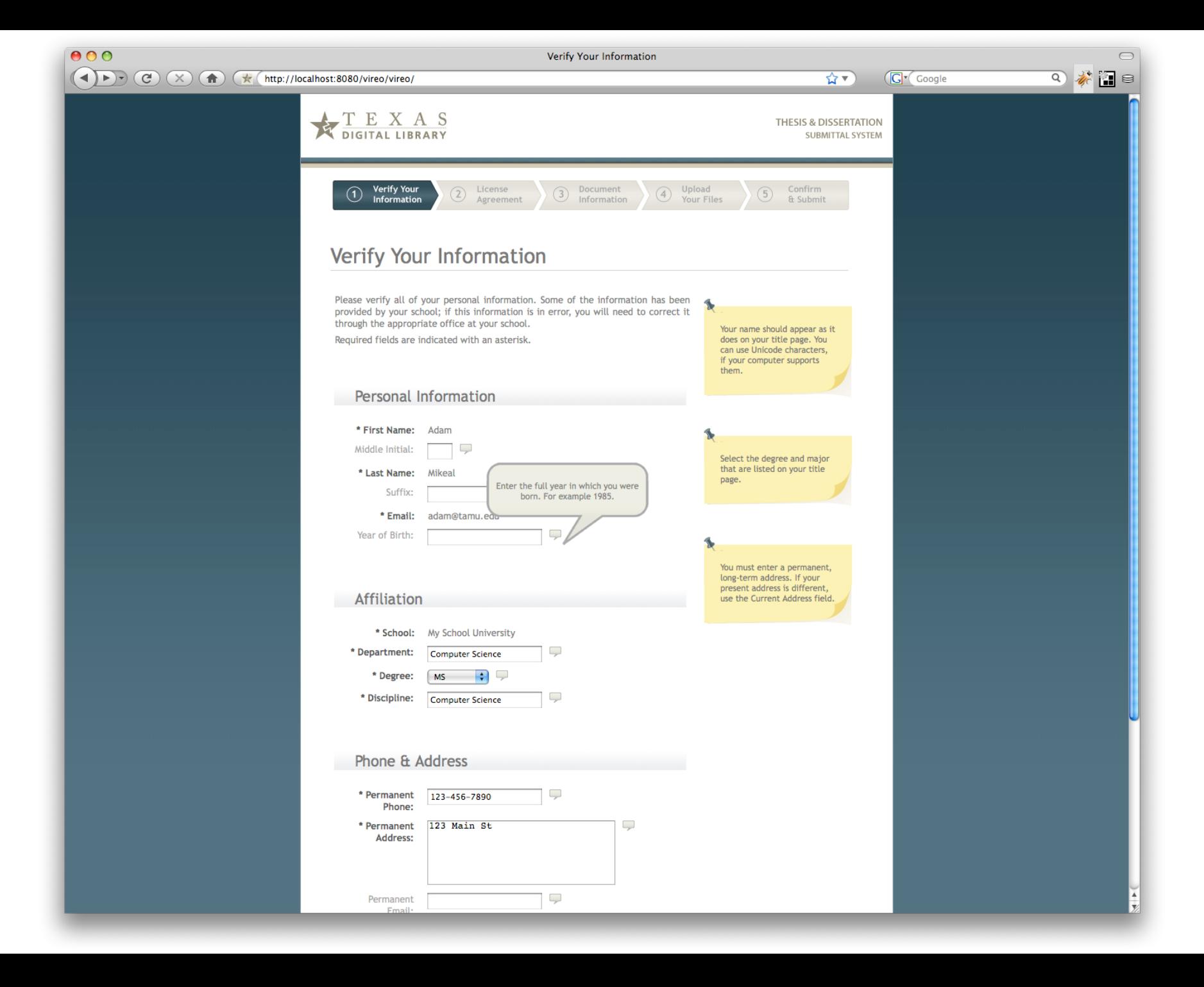

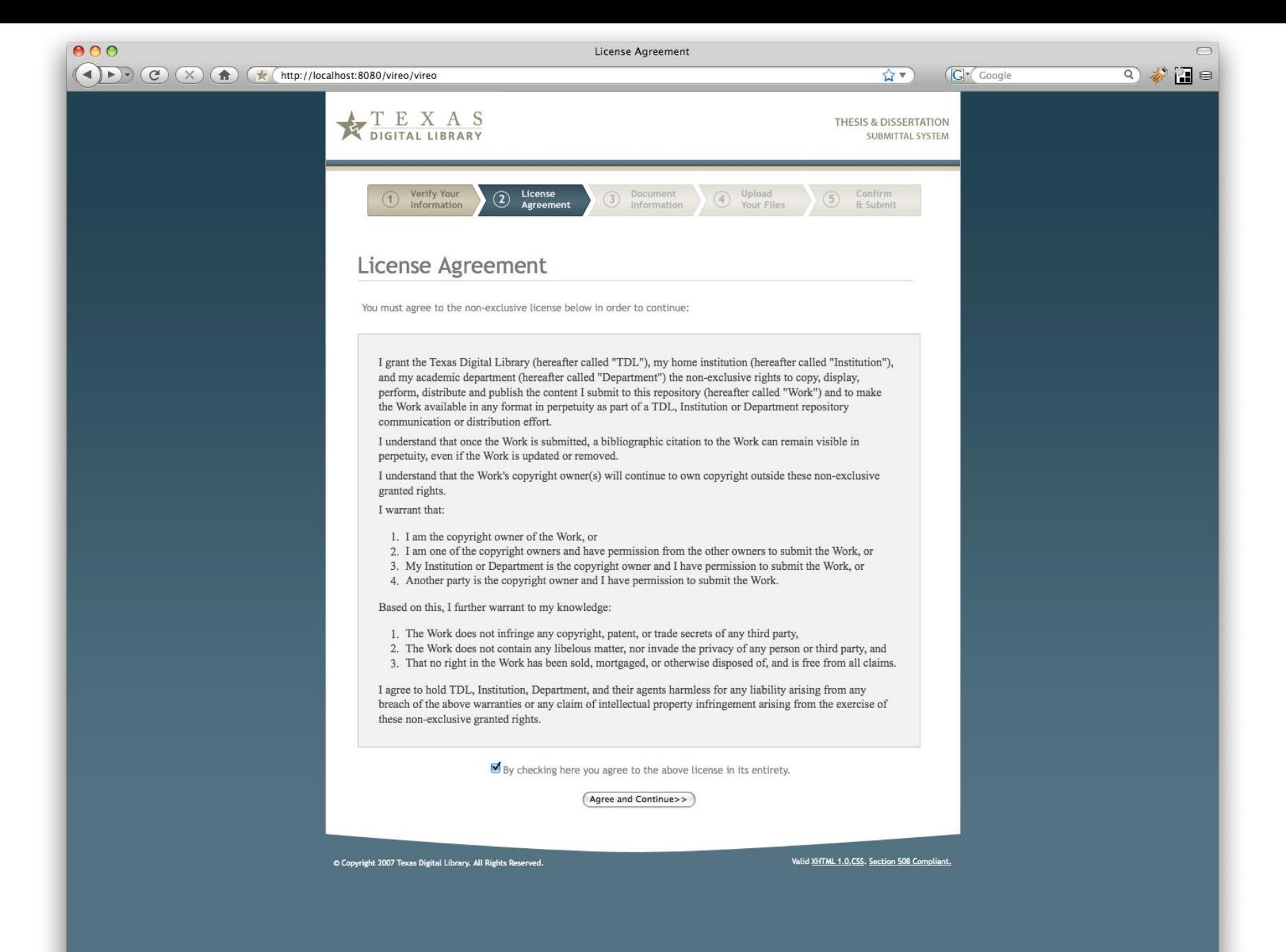

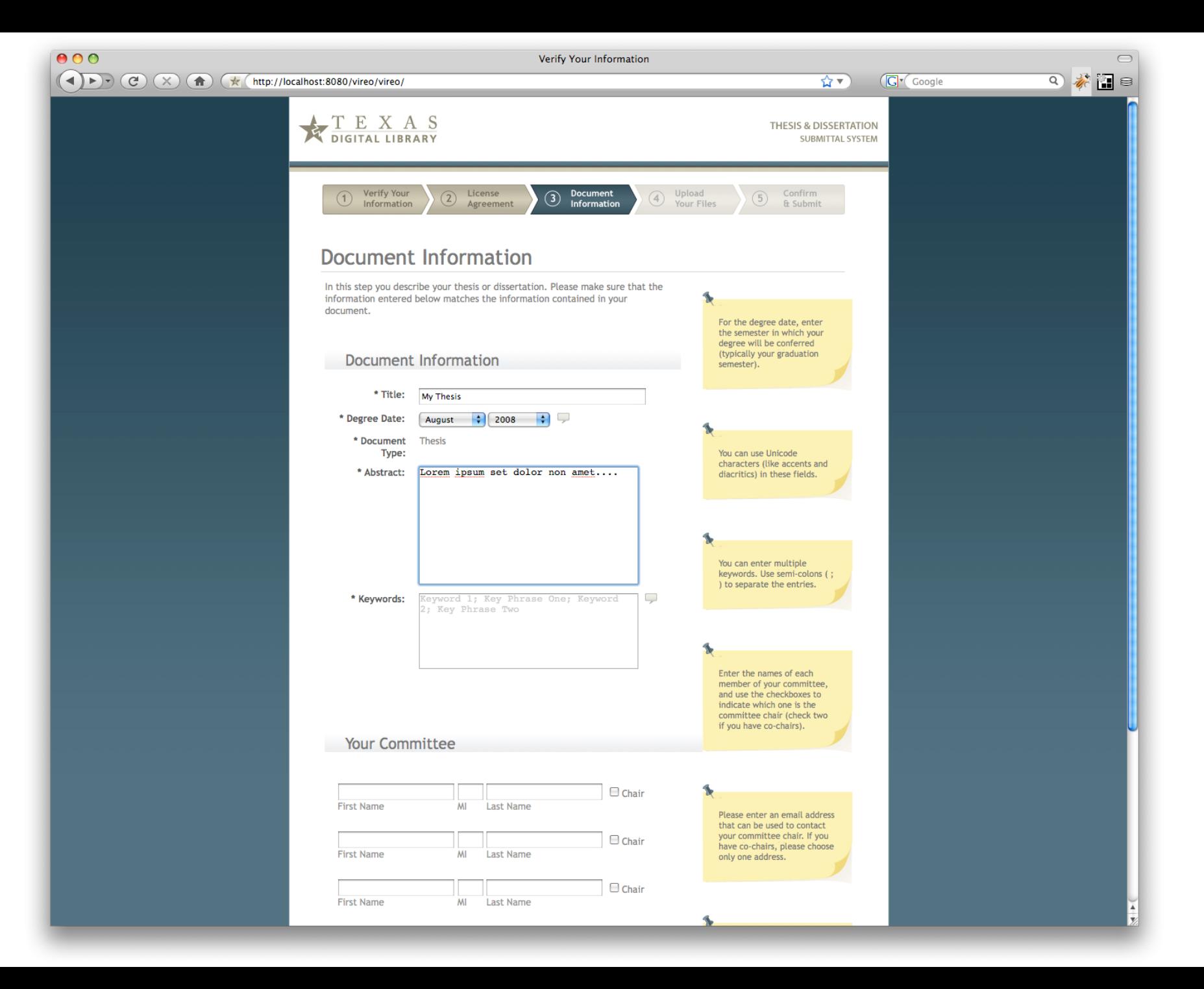

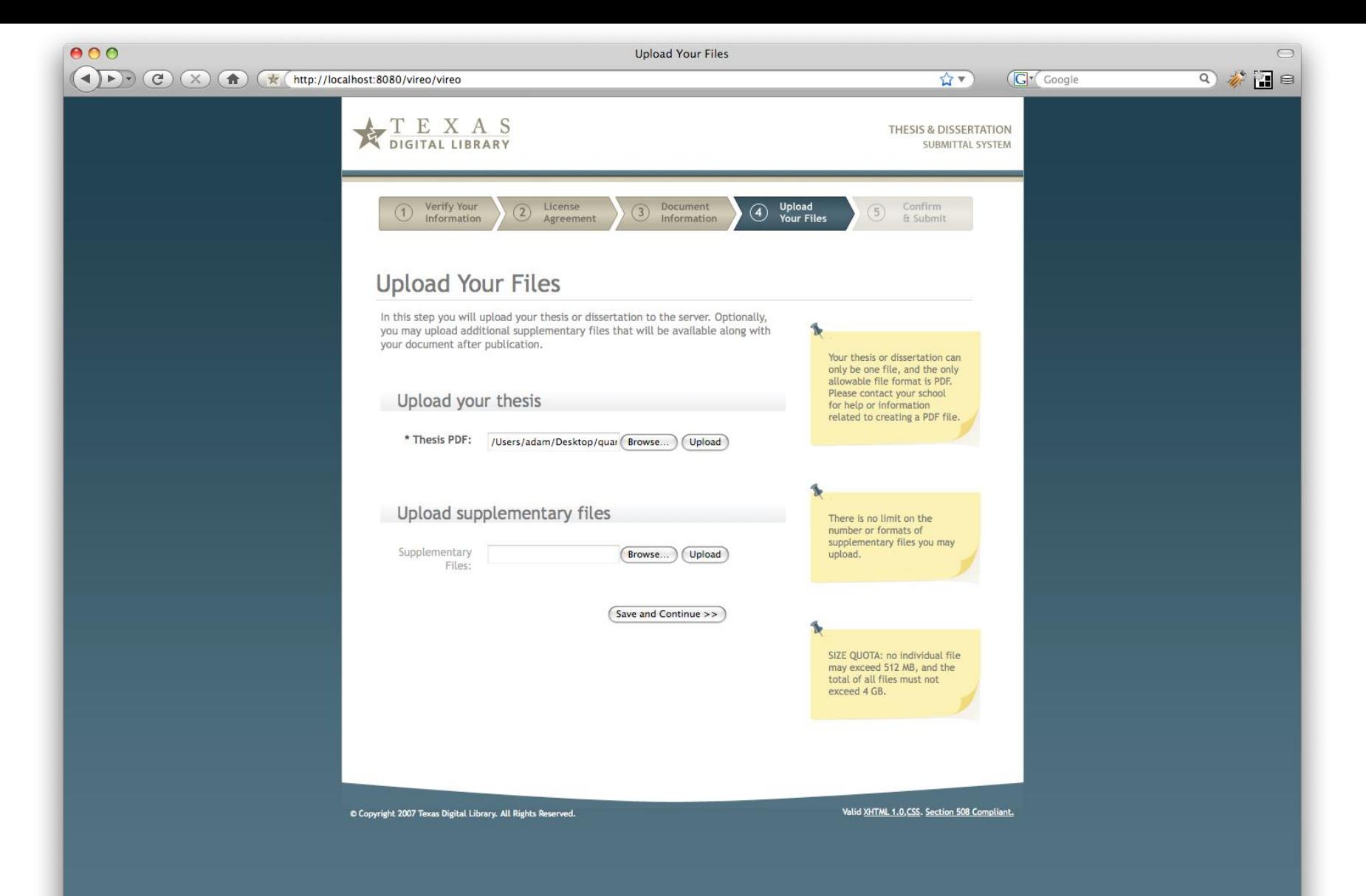

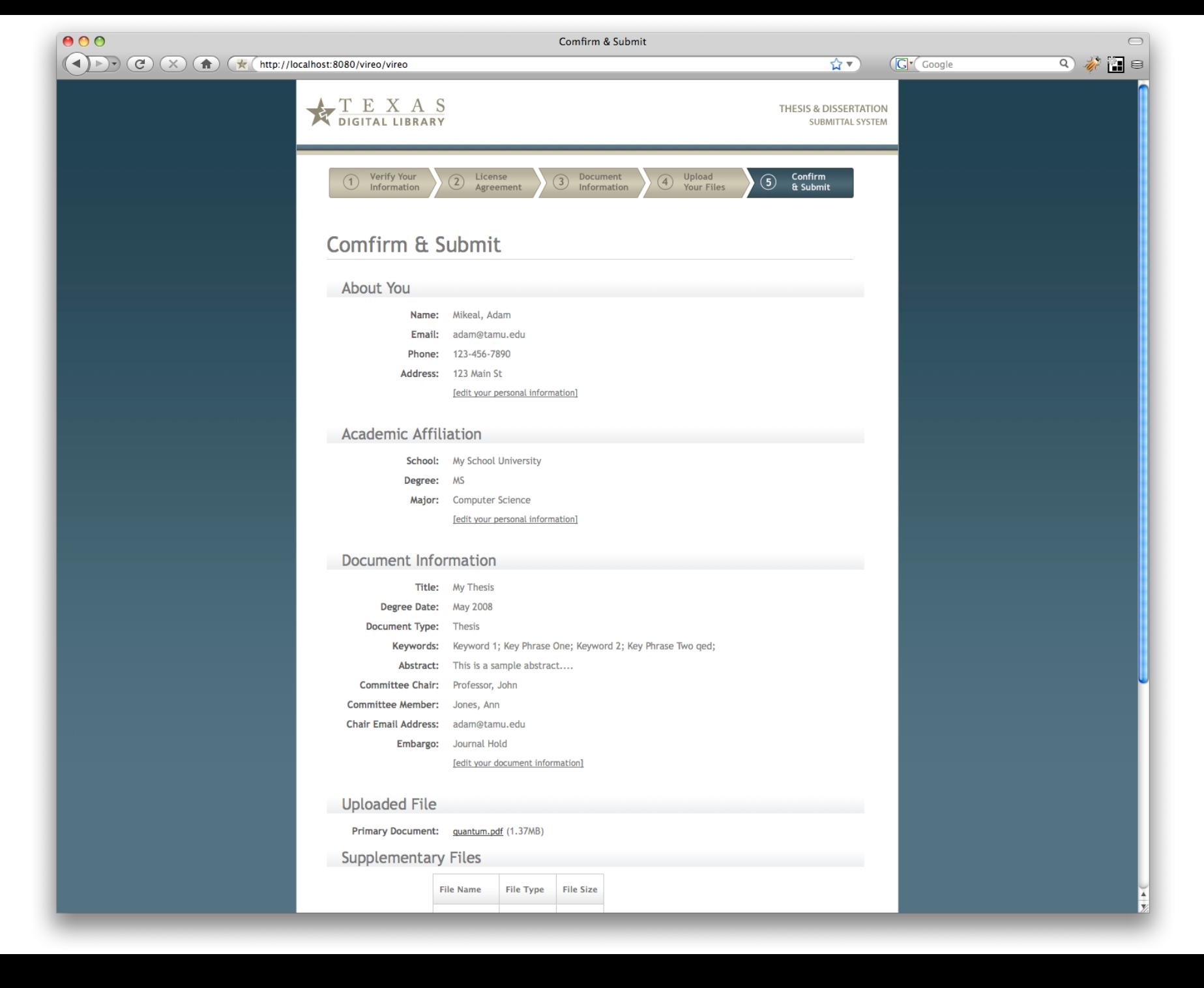

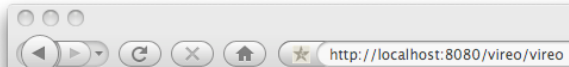

 $\overrightarrow{w}$  $\sqrt{G'}$  Google

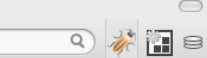

 $\bigcirc$ 

TEXAS

**THESIS & DISSERTATION** SUBMITTAL SYSTEM

## **Submittal Complete**

Your work has been submitted succesfully. You may return to this website to check on the status of your submission or to provide additional information or corrections to your work, if necessary.

This area may be customied by the thesis office at each institution to provide specific information or instructions for the individual institution. For example:

- . You need to turn in Form A
- Then you need to create a TPS report
- . Don't forget to pay all your fees

This text is editable through an interface provided in the administrative interface of Vireo.

View submission status

© Copyright 2007 Texas Digital Library. All Rights Reserved.

Valid XHTML 1.0, CSS. Section 508 Compliant.

 $\overline{\mathbf{r}}$ 

9 参口目

 $\bigcirc$ 

 $\overline{\phantom{a}}$ 

 $\overline{\mathbf{s}}$ 

 $\overline{\mathbf{s}}$ 

 $\epsilon$ 

**D** 

Now Filtering By:

## THESIS AND DISSERTATION

List **View** 

 $\sqrt{G'}$  Google

Settings

Log

adam@tamu.edu Help Logout

## **List available ETDs**

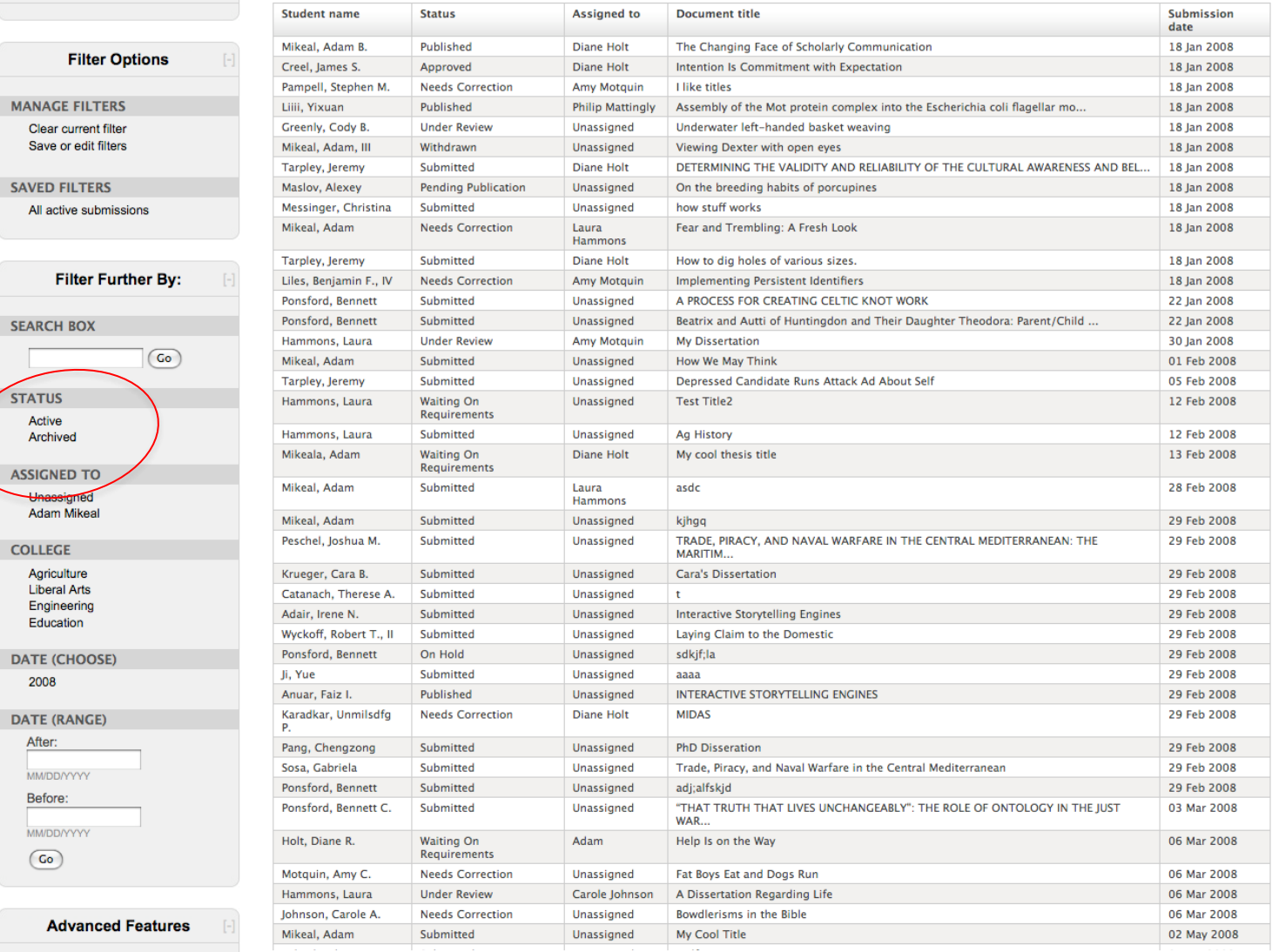

**EV** 

 $\textit{(4)} \rightarrow \textit{(7)} \textit{(8)} \textit{(9)} \textit{(1)} \textit{(1)} \text$ 

**List View** 

 $\overline{\mathbf{r}}$ 

 $\sqrt{G'}$  Google

**Settings** 

adam@tamu.edu Help Logout

Log

 $\bigcirc$ 

9 参 日 目

## **THESIS AND DISSERTATION**<br>MANAGEMENT SYSTEM

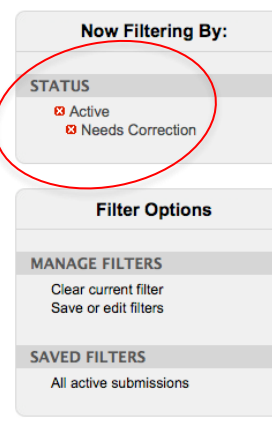

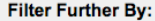

 $\overline{(\overline{G}O)}$ 

```
SEARCH BOX
```

```
STATUS
```
Submitted **Under Review** Waiting On Requirements Approved **Pending Publication** 

## **ASSIGNED TO**

Unassigned Adam Mikeal

## **COLLEGE**

Agriculture **Liberal Arts** Engineering Education

DATE (CHOOSE)

2008

**DATE (RANGE)** 

After:

MM/DD/YYYY

Before:

## **List available ETDs**

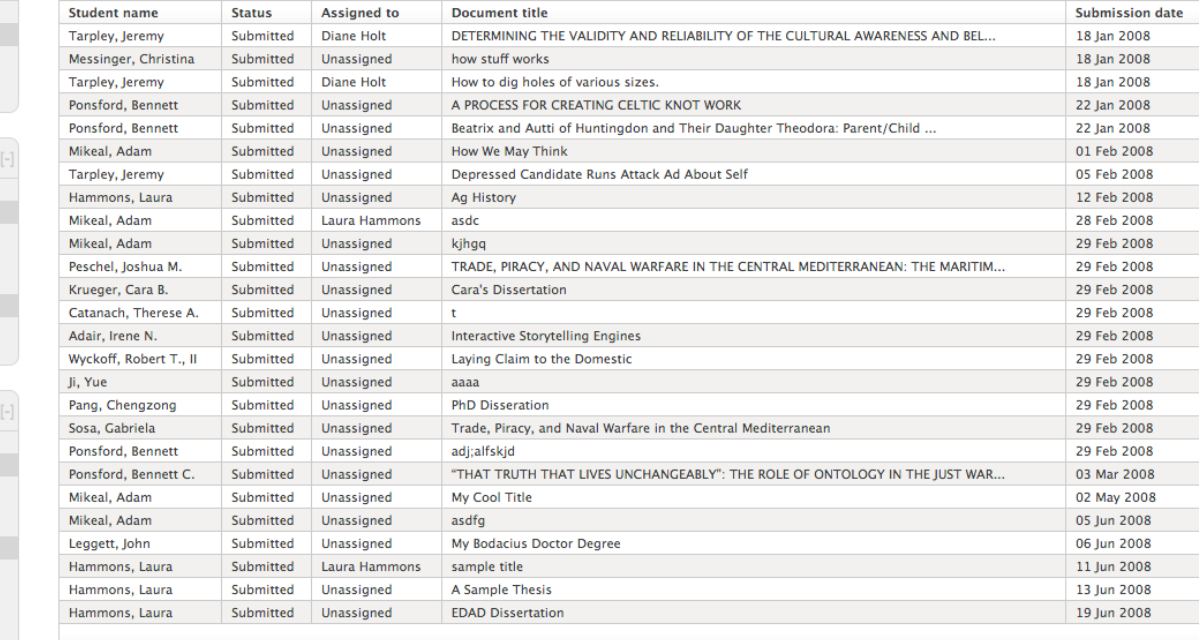

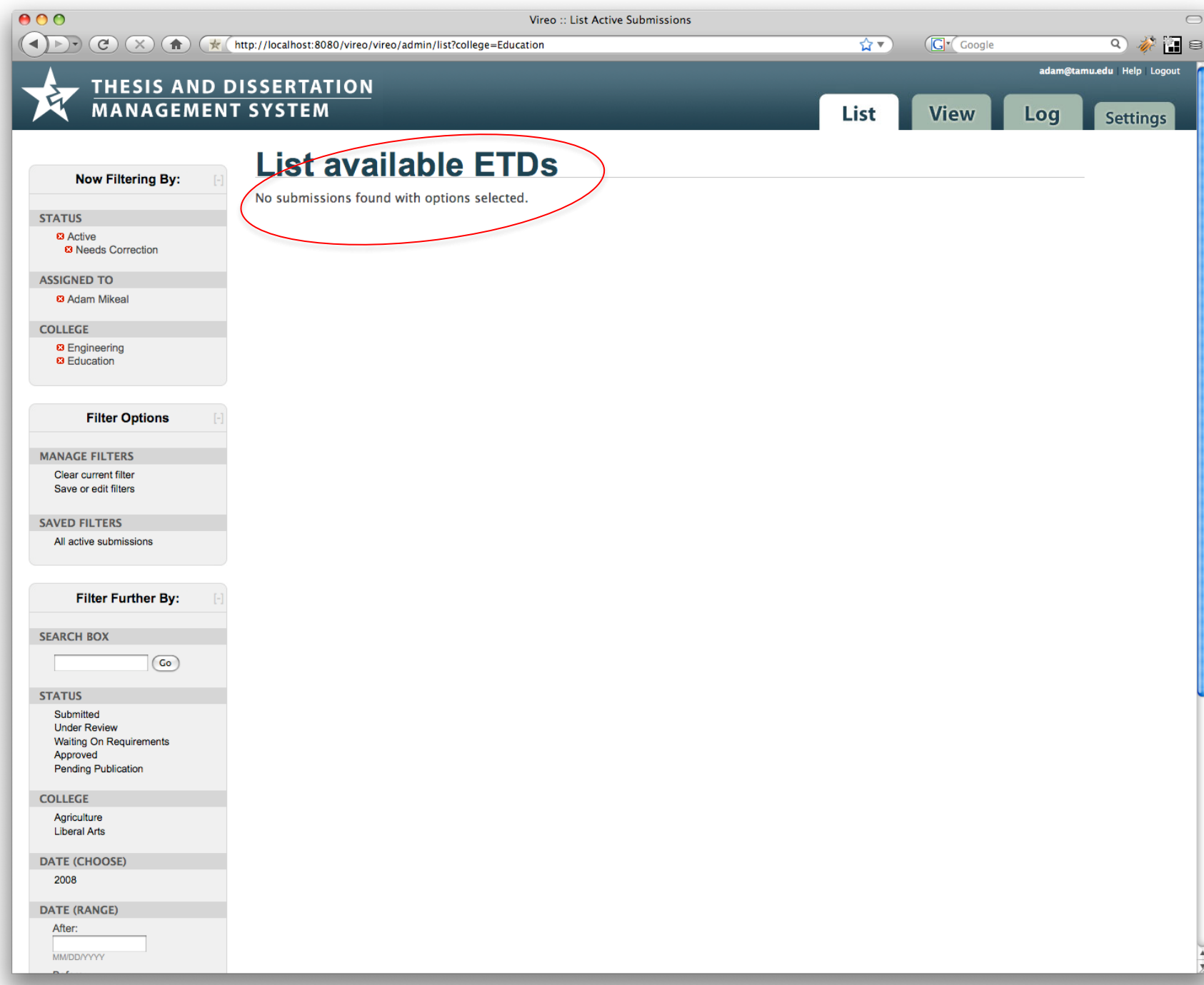

**STATUS** 

**83** Active

**List available ETDs** 

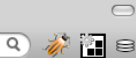

**THESIS AND DISSERTATION MANAGEMENT SYSTEM** 

List **View** 

☆▼

G' Google

**Submission date** 

18 Ian 2008

18 Jan 2008

18 Jan 2008

22 Jan 2008

22 Jan 2008

01 Feb 2008

05 Feb 2008

12 Feb 2008

28 Feb 2008

29 Feb 2008

29 Feb 2008

29 Feb 2008

29 Feb 2008

29 Feb 2008 29 Feb 2008

29 Feb 2008

29 Feb 2008

29 Feb 2008 29 Feb 2008

03 Mar 2008

02 May 2008 05 Jun 2008 06 Jun 2008

11 Jun 2008

13 Jun 2008

19 Jun 2008

Log **Settings** 

adam@tamu.edu Help Logout

## **Now Filtering By:**

## **Student name Status Assigned to** Document title DETERMINING THE VALIDITY AND RELIABILITY OF THE CULTURAL AWARENESS AND BEL... Tarpley, Jeremy Submitted **Diane Holt** Messinger, Christina Unassigned how stuff works Submitted **Ø** Needs Correction Tarpley, Jeremy Submitted Diane Holt How to dig holes of various sizes. Ponsford, Bennett Submitted Unassigned A PROCESS FOR CREATING CELTIC KNOT WORK Ponsford, Bennett Submitted Unassigned Beatrix and Autti of Huntingdon and Their Daughter Theodora: Parent/Child ... Mikeal, Adam Submitted Unassigned How We May Think **Filter Options** Tarpley, Jeremy Submitted Unassigned Depressed Candidate Runs Attack Ad About Self Hammons, Laura Submitted Unassigned Aa History **MANAGE FILTERS** Mikeal, Adam Submitted Laura Hammons asdc Clear current filter Mikeal, Adam Submitted Unassigned kjhgq Save or edit filters Peschel, Joshua M. Submitted Unassigned TRADE, PIRACY, AND NAVAL WARFARE IN THE CENTRAL MEDITERRANEAN: THE MARITIM... Cara's Dissertation Krueger, Cara B. Submitted Unassigned **SAVED FILTERS** Catanach, Therese A. Submitted Unassigned t. All active submissions Adair, Irene N. Submitted Unassigned **Interactive Storytelling Engines** Wyckoff, Robert T., II Submitted Unassigned Laying Claim to the Domestic Ji, Yue Unassigned aaaa Submitted **College Street Unaccioned DED DISSURATION** Pang, Chengzong **Filter Further By:** tral Mediterranean ": THE ROLE OF ONTOLOGY IN THE JUST WAR..

## **STATUS** Submitted

**SEARCH BOX** 

**Under Review Waiting On Requirements** Approved **Pending Publication** 

 $\overline{G}$ 

## **ASSIGNED TO**

Unassigned **Adam Mikeal** 

## **COLLEGE**

Agriculture **Liberal Arts** Engineering Education

**DATE (CHOOSE)** 

2008

**DATE (RANGE)** 

After:

**MM/DD/YYYY** 

Before:

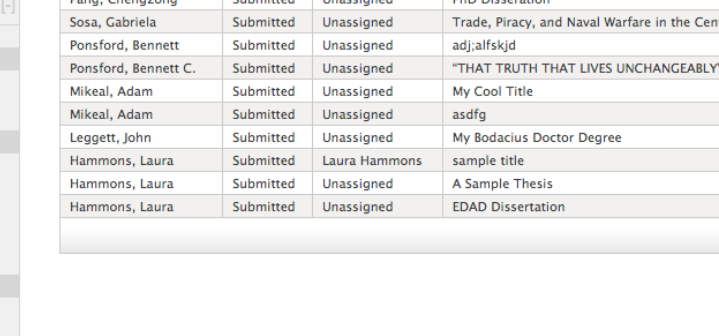

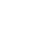

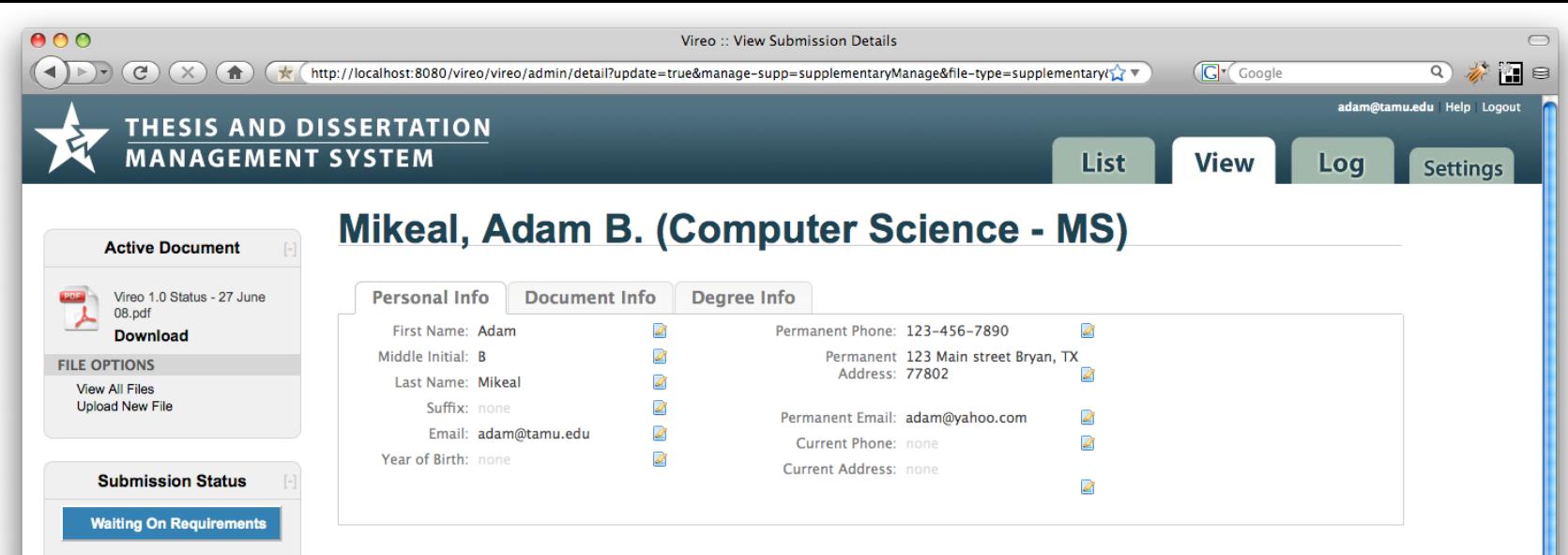

## Assigned To:

**Adam Mikeal** Last Action:

21 Jul 2008; 11:19 AM

What: **Note Added** 

Embargo: **Journal Hold** 

## **Custom Actions**

Survey of earned doctorates

All required fees and forms

## **ACTION LOG**

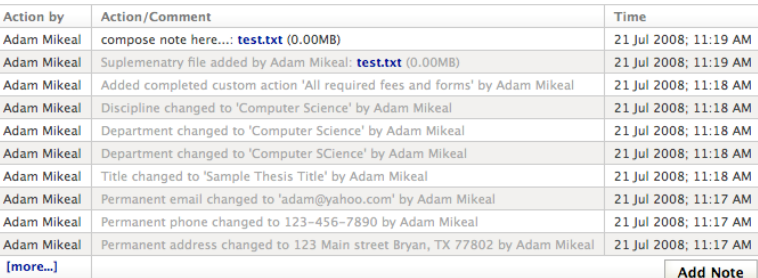

## **ALL FILES**

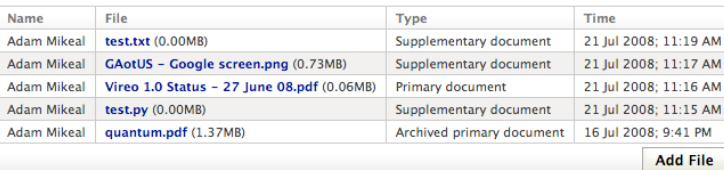

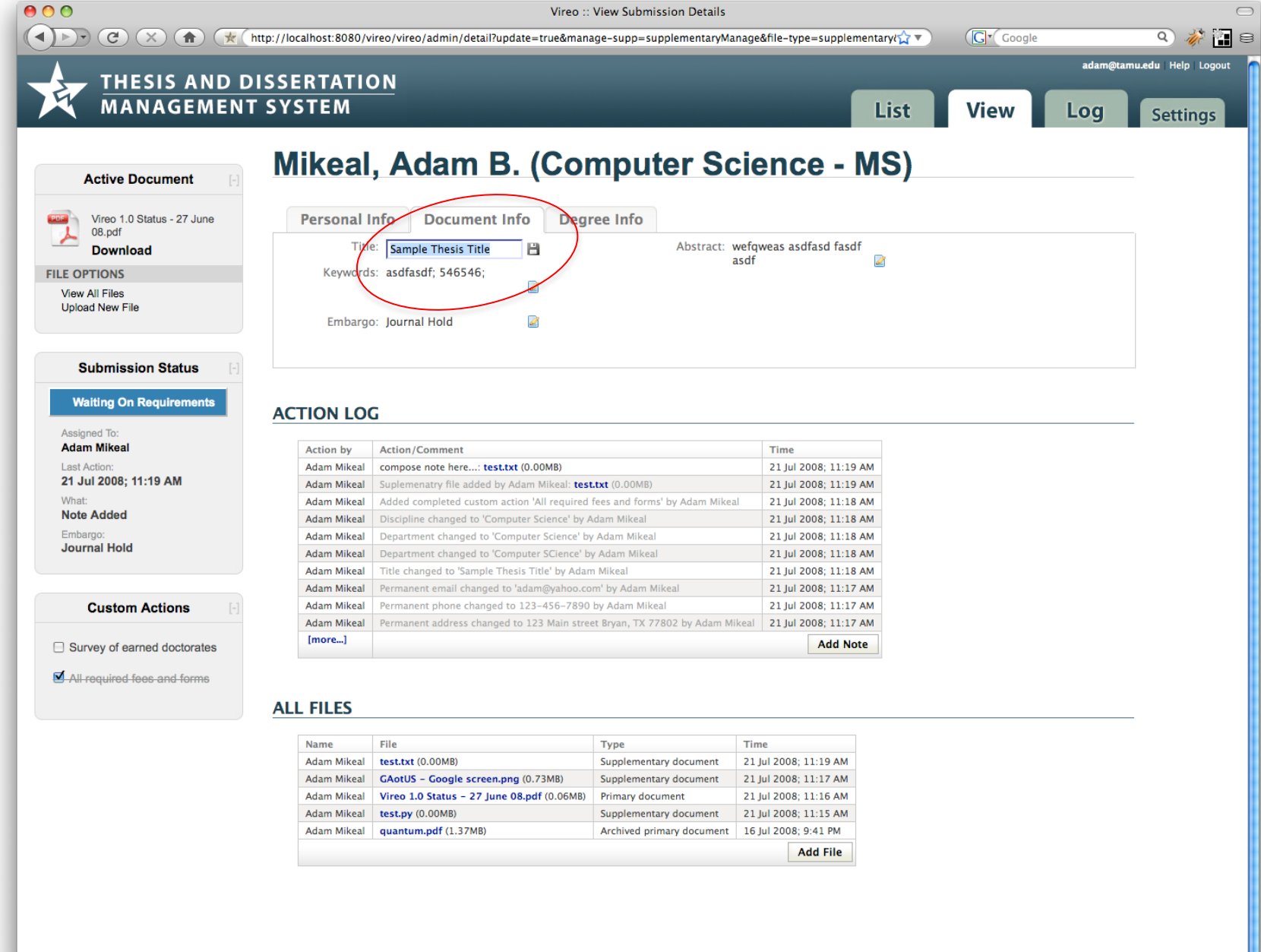

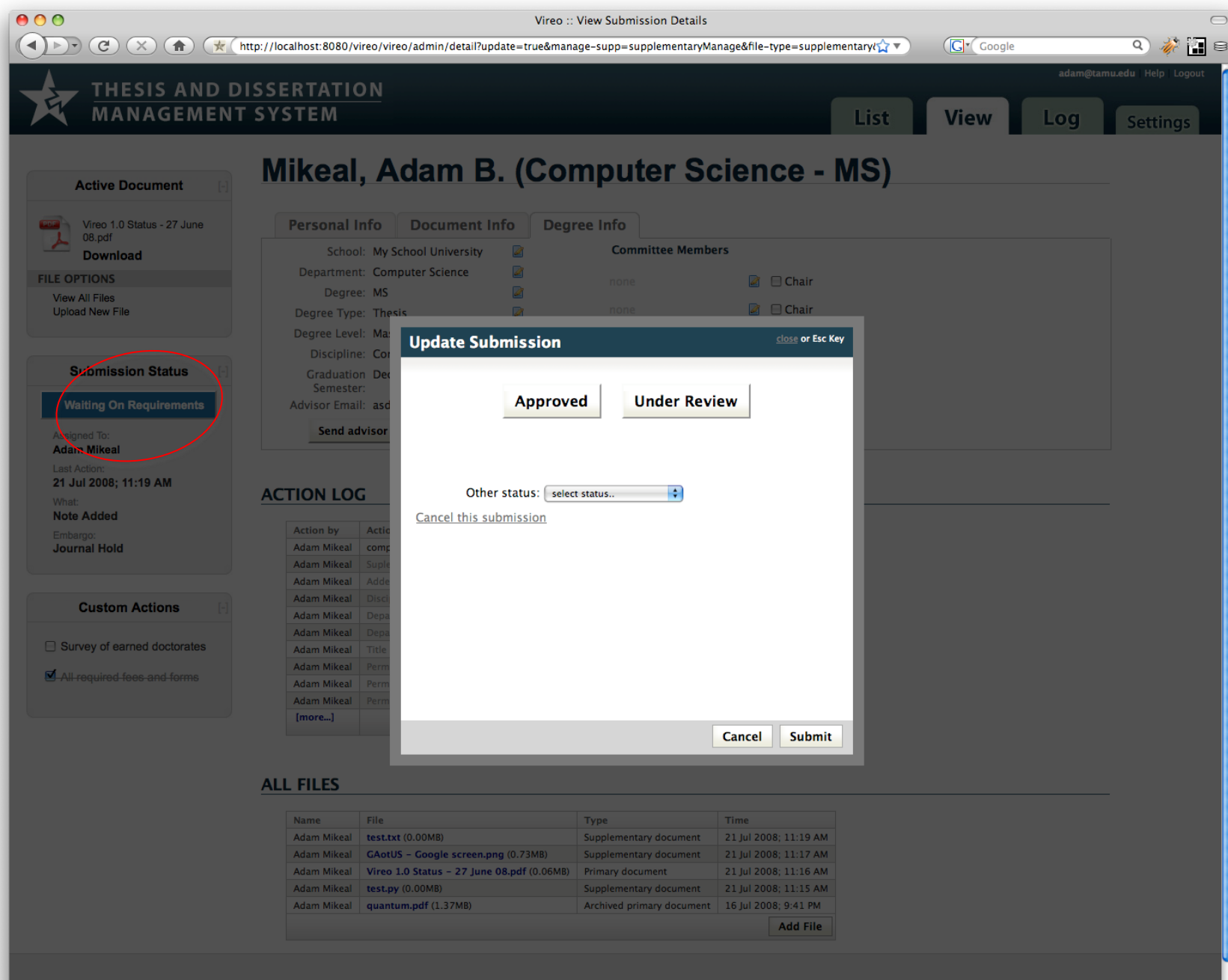

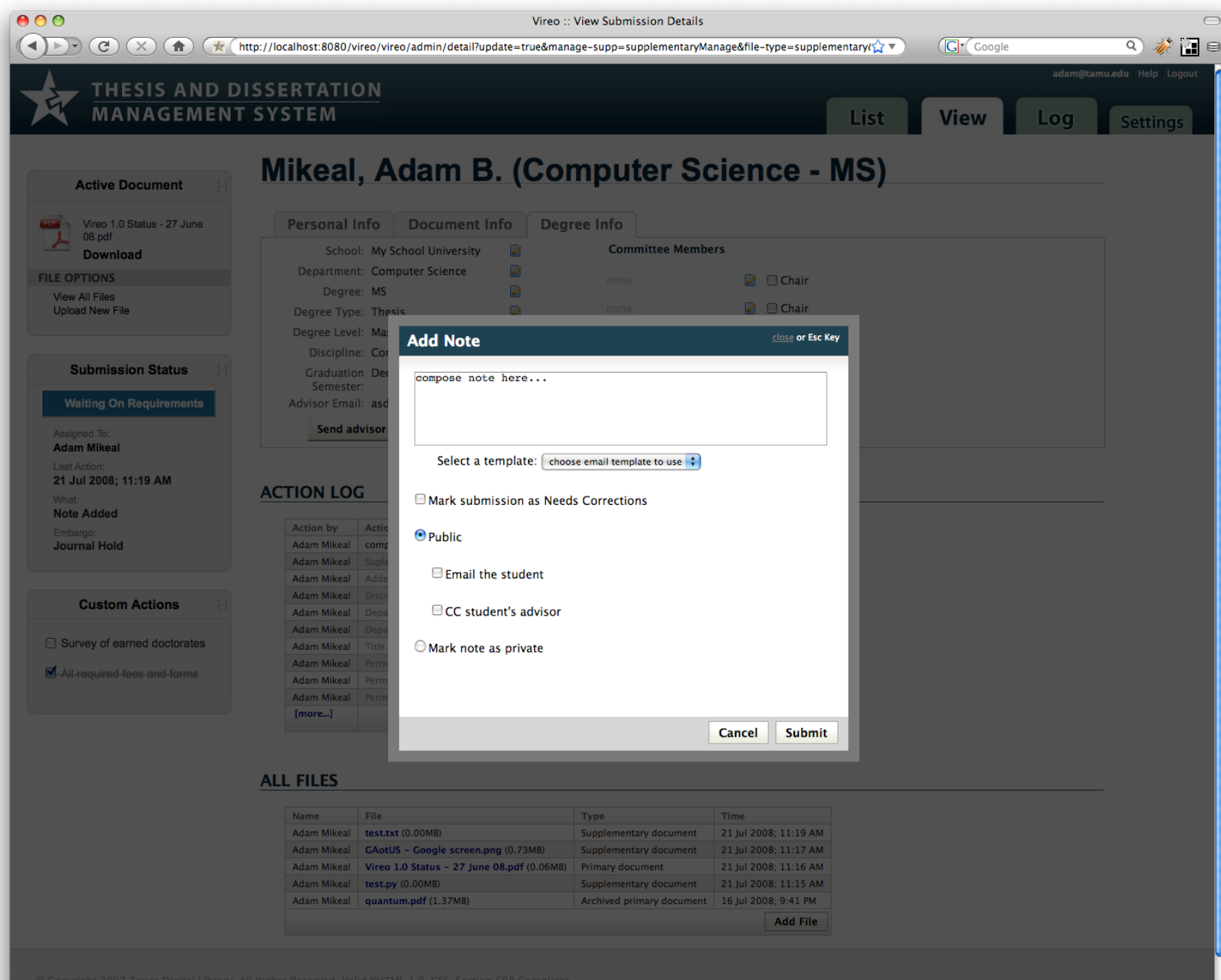

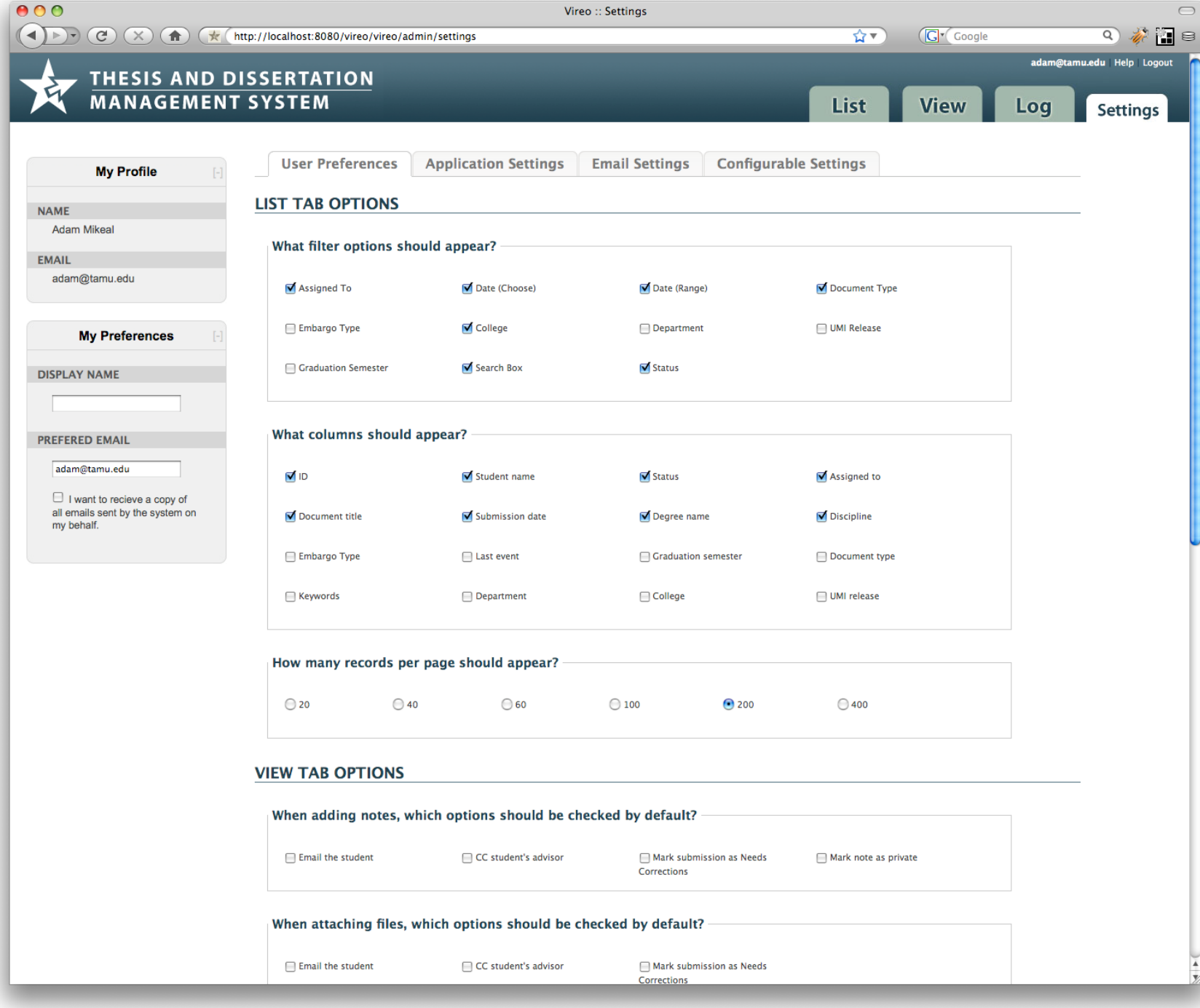

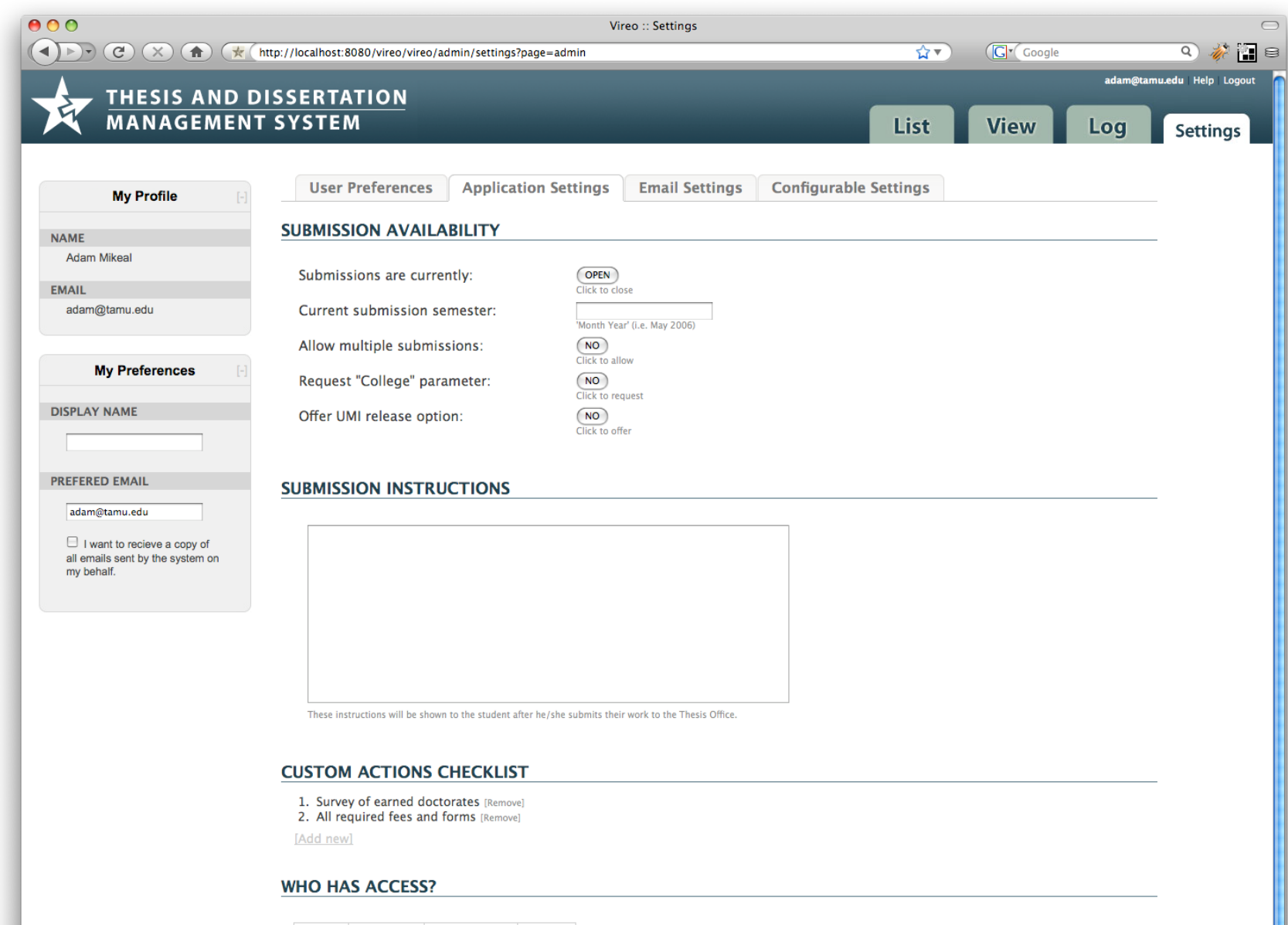

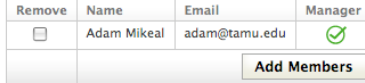

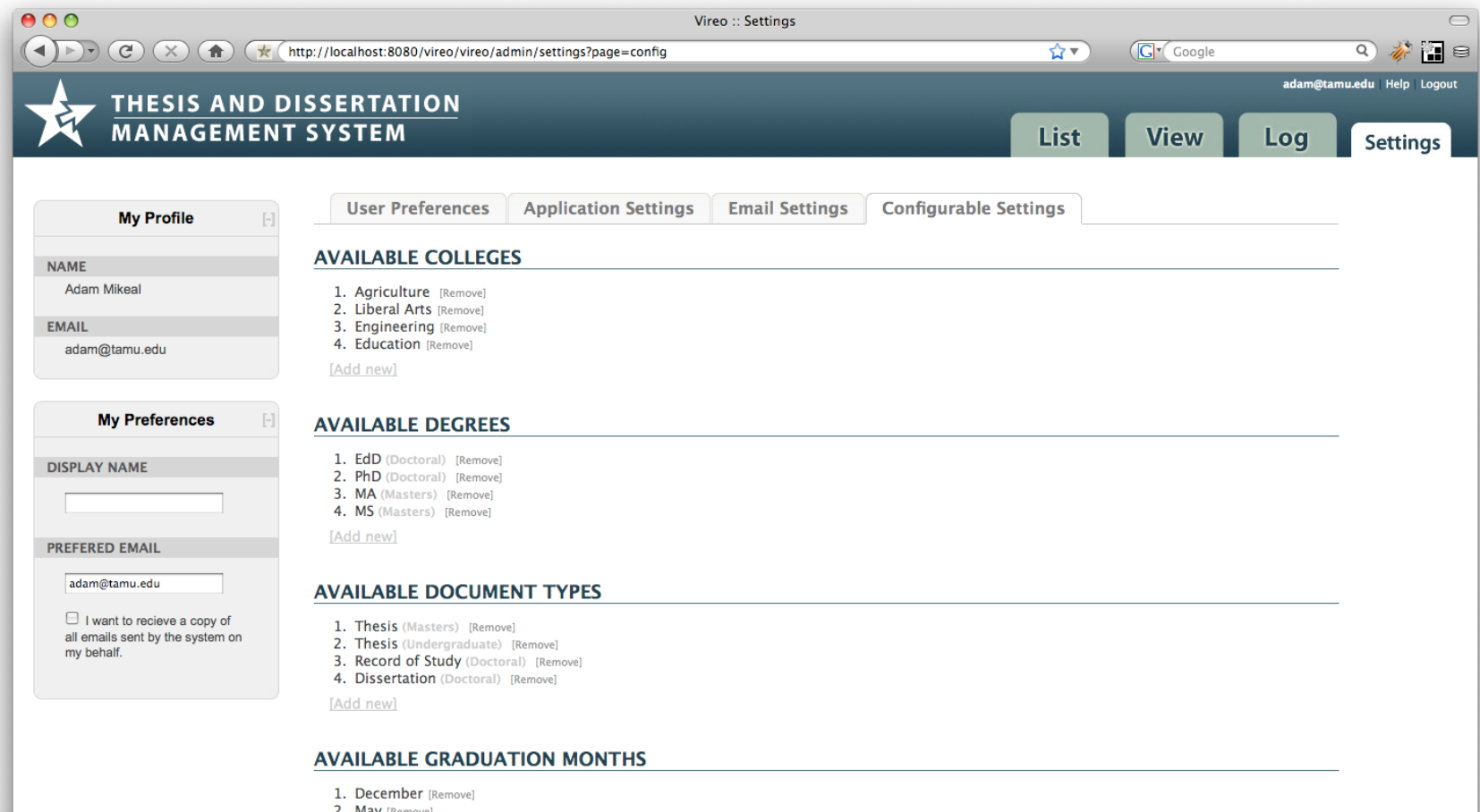

**2. May** [Remove]<br>**3. August** [Remove]

[Add new]

© Copyright 2007 Texas Digital Library. All Rights Reserved. Valid XHTML 1.0, CSS. Section 508 Compliant.

## Conclusion

- *Texas deployment*
- *Future plans*
- *Acknowledgements*

## Texas deployment

## • Production

– *Texas A&M University*

- Testing
	- *The University of Texas, Texas Tech University*
- Evaluation
	- *UT Medical Branch*

## Future plans

- Community development
- Partnerships & collaboration
- Open-source release

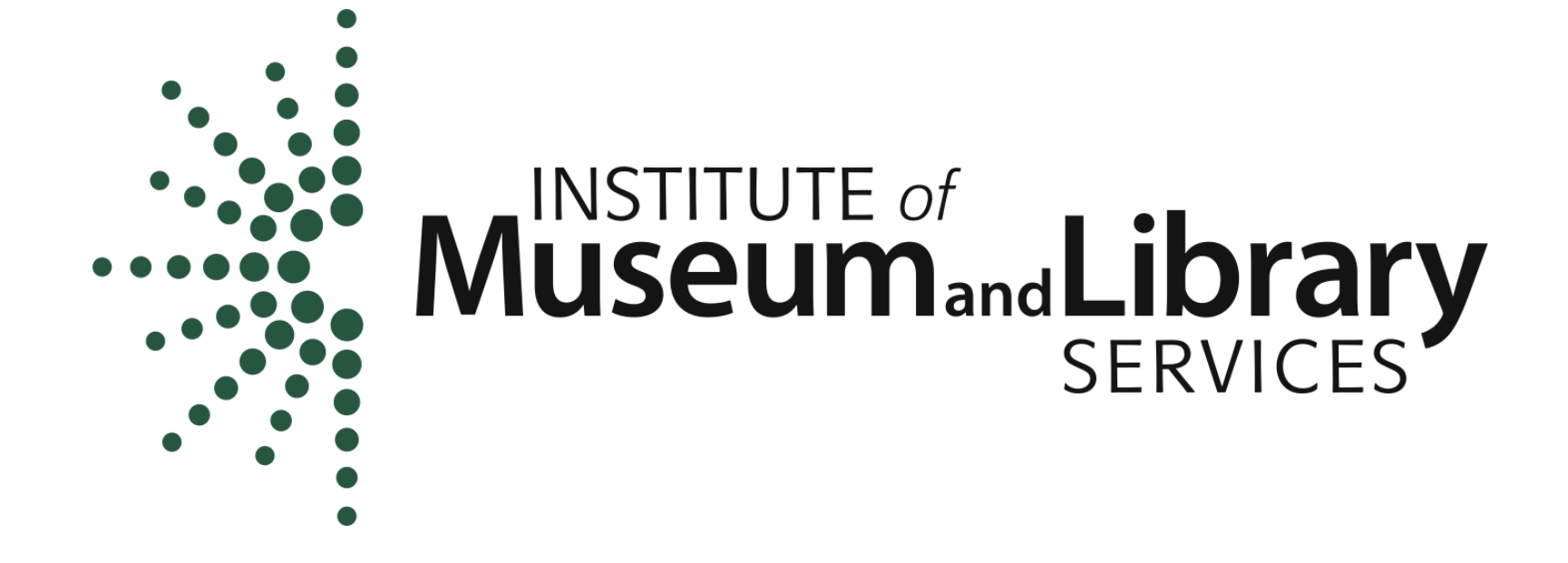

*National Leadership Grant #LG-05-07-0095-07*

## Questions